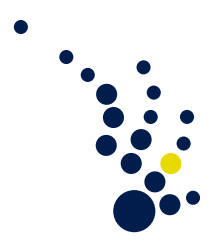

# Einführung in die Numerik

Sommersemester 2014 Prof. Mario Bebendorf Jos Gesenhues

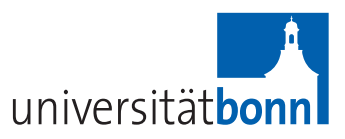

10. Übungsblatt Abgabe am Dienstag, 01.07.

Aufgabe 1. (Asymptotische Fehlerentwicklung)

Das durch das Butcher-Tableau

$$
\begin{array}{c|cc}\n0 & & \\
1 & 1 & \\
\hline\n & \frac{1}{2} & \frac{1}{2}\n\end{array}
$$

gegebene Verfahren von Heun werde auf das Anfangswertproblem

$$
\dot{x}(t) = x(t), \qquad x(0) = 1
$$

angewendet. Zeige, dass für die zugehörigen asymptotischen Entwicklungen des lokalen bzw. des globalen Fehlers die Gleichungen

> $d_3(t) = -\frac{1}{16}$  $\frac{1}{12}e^t$ ,  $d_4(t) = -\frac{1}{24}$  $\frac{1}{24}e^t$  und  $e_2(t) = -\frac{1}{12}$  $rac{1}{12}te^t$

gelten.

### Aufgabe 2. (Autonomie-Bedingung bei Mehrschrittverfahren)

Zeige, dass konsistente Mehrschrittverfahren für das Anfangswertproblem  $\dot{x}(t) = f(t, x)$ mit  $x(t_0) = x_0$  wie für das zugehörige autonome Problem für x dieselbe numerische Lösung liefern, wenn die Startwerte für die Zeitkomponente gemäß

$$
t(t_0 + \ell h) = t_0 + \ell h, \qquad \ell = 0, \ldots, k - 1
$$

gewählt werden.

### **Aufgabe 3.** (Die  $\theta$ -Methode von Cauchy)

Zeige, dass die Verfahrensfunktion jedes (im Sinne der Mehrschrittverfahren) konsistenten linearen Einschrittverfahrens die folgende Form besitzt:

$$
\Phi(t_i, t_{i+1}, x_i, x_{i+1}; h) = (1 - \theta) f(t_i, x_i) + \theta f(t_{i+1}, x_{i+1}), \qquad \theta \in \mathbb{R}.
$$

Welche Verfahren ergeben sich für  $\theta \in \{0, \frac{1}{2}\}$  $\frac{1}{2}, 1$  }? Für welche  $\theta$  erhält man Konsistenz zweiter Ordnung? Abgabe der Programmieraufgabe am 7. oder 8. Juli im CIP-Pool

## Programmieraufgabe. (Runge-Kutta-Verfahren; Schrittweitensteuerung)

Mit dieser Aufgabe soll eine numerische Näherungslösung für Anfangswertprobleme mithilfe eines Runge-Kutta-Verfahrens bestimmt werden.

Das (klassische) Runge-Kutta-Verfahren ist durch das folgende Butcher-Tableau gegeben:

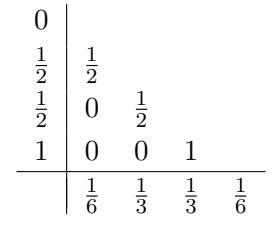

a) Schreibe ein Programm, das zu den Daten  $f, t_0, x_0, h$  und N das Problem

$$
\dot{x}(t) = f(t, x), \qquad x(t_0) = x_0, \qquad t \in [t_0, T], \qquad T = t_0 + Nh
$$

unter Verwendung des klassischen Runge-Kutta-Verfahrens mit konstanter Schrittweite h löst. Zurückgegeben werden soll der Vektor  $x(T)$ .

b) Ergänze den Quelltext unter (a) durch eine auf Richardson-Extrapolation basierende Schrittweitensteuerung (vgl. Algorithmus 7.19), wozu als zusätzliche Variable die Toleranz  $\tau$  zu berücksichtigen ist.

Teste die Implementierungen in (a) bzw. (b) jeweils am Beispiel

$$
\dot{x}(t) = Ax(t), \qquad A := \frac{1}{2} \begin{pmatrix} \lambda_1 + \lambda_2 & \lambda_1 - \lambda_2 \\ \lambda_1 - \lambda_2 & \lambda_1 + \lambda_2 \end{pmatrix}, \qquad x(0) = \begin{pmatrix} 0 \\ 2 \end{pmatrix}, \qquad T := 1
$$

für  $\lambda_1 = 1, \lambda_2 = -1$  bzw.  $\lambda_1 = 1, \lambda_2 = -100$  durch Vergleich von  $x(1)$  mit  $x_N$  für verschiedene Schrittweiten h.

 $\exp\left(-\frac{1}{2} \int_{0.01}^{\frac{1}{2}} \int_{0.01}^{\frac{1}{2}} \int_{0.01}^{\frac{1}{2}} \int_{0.01}^{\frac{1}{2}} \int_{0.01}^{\frac{1}{2}} \int_{0.01}^{\frac{1}{2}} \int_{0.01}^{\frac{1}{2}} \int_{0.01}^{\frac{1}{2}} \int_{0.01}^{\frac{1}{2}} \int_{0.01}^{\frac{1}{2}} \int_{0.01}^{\frac{1}{2}} \int_{0.01}^{\frac{1}{2}} \int_{0.01}^{\frac{1}{2}}$ le  $f(e^t - e^{-t}) = e^{t} + e^{-t}e^{t}$  im steifen Fall.

Wende (b) zusätzlich auf die folgende Quadraturaufgabe an:

$$
\dot{x}(t) = \frac{c}{\cosh^2(ct)},
$$
  $c := 100,$   $x(-1) = \tanh(-c),$   $T := 1.$